Windows PDF

## https://www.100test.com/kao\_ti2020/226/2021\_2022\_Windows\_E7  $-B3$ \_BB\_c100\_226517.htm

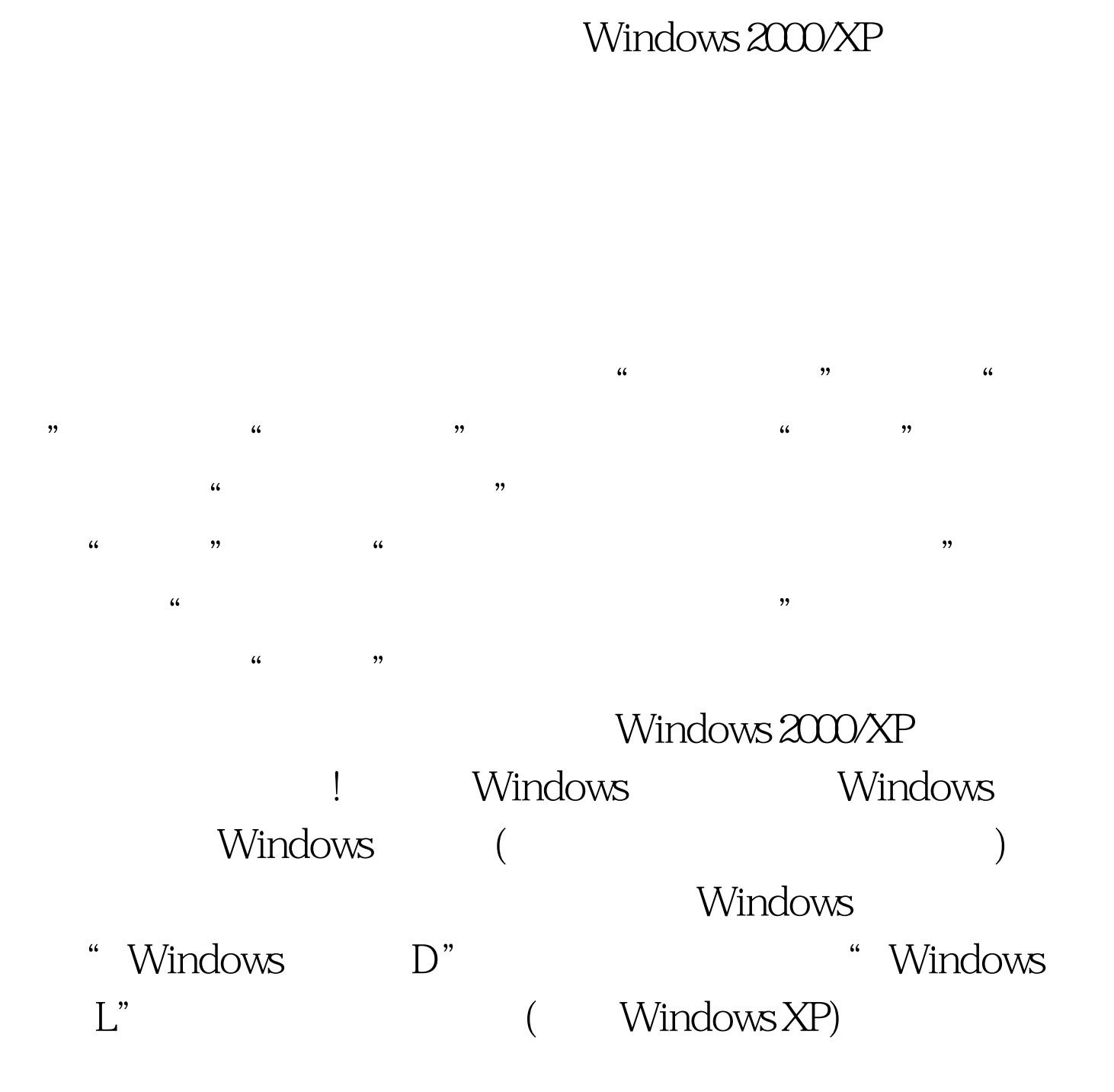

Windows

Windows

[HKEY\_LOCAL\_MACHINESystemCurrentControlSetControlKe yboard Layout]

"Scancode Map" "REG\_BINARY()"  $\begin{array}{lll} \text{\textendash}} & \text{\textendash}} & \text{\textendash}} \text{\textendash}} \text{\textendash}} \text{\textendash}} \text{\textendash}} \text{\textendash}} \text{\textendash}} \text{\textendash}} \text{\textendash}} \text{\textendash}} \text{\textendash}} \text{\texttextendash}} \text{\texttextendash$ 

## $005B$   $E000005C$   $E00000000$

Windows

 $\epsilon$ 

 $\mathcal{M}$ , and  $\mathcal{M}$  and  $\mathcal{M}$  and  $\mathcal{M}$  are the  $\mathcal{M}$  and  $\mathcal{M}$  are the  $\mathcal{M}$ 

 $\frac{1}{2}$  , and  $\frac{1}{2}$  , and  $\frac{1}{2}$  , and  $\frac{1}{2}$  , and  $\frac{1}{2}$  , and  $\frac{1}{2}$  , and  $\frac{1}{2}$  , and  $\frac{1}{2}$  , and  $\frac{1}{2}$  , and  $\frac{1}{2}$  , and  $\frac{1}{2}$  , and  $\frac{1}{2}$  , and  $\frac{1}{2}$  , and  $\frac{1}{2}$  , a

" Regedit" [HKEY\_CLASSES\_ROOT]

" NeverShowExt"

100Test www.100test.com